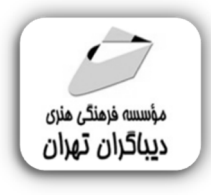

 *به نام خدا* 

# **آموزش نرم افزار WINCC Flexible**

**مؤلفان:** 

**مهندس علی رضا عاصی انصاري** 

**دکتر حمیدرضا ولی زاده** 

هرگونهچاپ وتکثیرازمحتویاتاینکتاب بدوناجازهکتبی ناشرممنوع است. متخلفان به موجب قانون حمايت حقوق **مؤلفان،مصىنفانوھىرمىدانتحتپيگردقانونىقرارمىگيرىد.** 

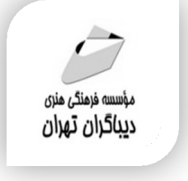

### **عنوان كتاب: آموزش نرم افزار Flexible WINCC**

 **مولفان** : **حمیدرضا ولی زاده- علی رضا عاصی انصاري** 

 **ناشر**: **موسسه فرهنگی هنري دیباگران تهران** 

**ویراستار**: مهدیه مخبري

**صفحه آرايي**:نازنین نصیري

- **طراح جلد**:داریوش فرسایی
	- **نوبت چاپ**: اول
	- **تاريخ نشر**: 1402
	- **چاپ و صحافي:صدف**
		- **تيراژ**100: جلد
	- **قيمت:١٣۵٠٠٠** ريال
- **شابك**: -4 978-622-218-678

**نشاني واحد فروش:**تهران، خیابان انقلاب،خیابان دانشگاه -تقاطع شهداي ژاندارمري-پلاك 158ساختمان دانشگاه-

طبقه دوم-واحد4 تلفن ها: 22085111-66965749

**فروشگاههاي اينترنتي ديباگران تهران :**

 **WWW.MFTBOOK.IR www.dibagarantehran.com**

سرشناسه:ولی زاده،حمیدرضا-1357، عنوان و نام پدیدآور:آموزش نرم افزارFlexible WINCC /مولفان:حمیدرضا ولی زاده،علی رضا،عاصی انصاري؛ ویراستار:مهدیه مخبري. مشخصات نشر: **تهران : دیباگران تهران 1402:** مشخصات ظاهري**118**: **ص:مصور،** شابک: **978-622-218-678-4** وضعیت فهرست نویسی: فیپا یادداشت:کتابنامه:ص118. موضوع:کنترل فرآیندها-نرم افزار process control-software:موضوع موضوع:نرم افزار وین سی .سی. فلکسیبل Wincc Flexible(computer software):موضوع شناسه افزوده:عاصی انصاري،علی رضا-1346، رده بندي کنگره156/8: TS رده بندي ديويي:۶۲۹/۸۹۵ شماره کتابشناسی ملی9238941:

> **نشانی تلگرام:mftbook @نشانی اینستاگرام دیبا publishing\_dibagaran هرکتابدیباگران،یکفرصتجدیدعلمیوشغلی. هرگوشیهمراه،یکفروشگاهکتابدیباگرانتهران.**  از طریق سایتهای دیباگران،در هر جای ایران به کتابهای ما دسترسی دارید.

# فهرست مطالب المتحدث

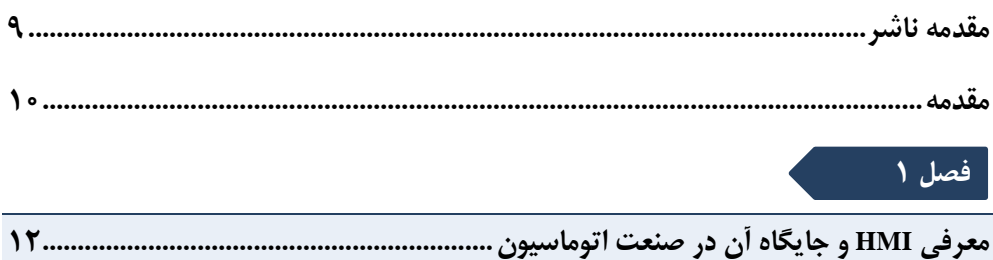

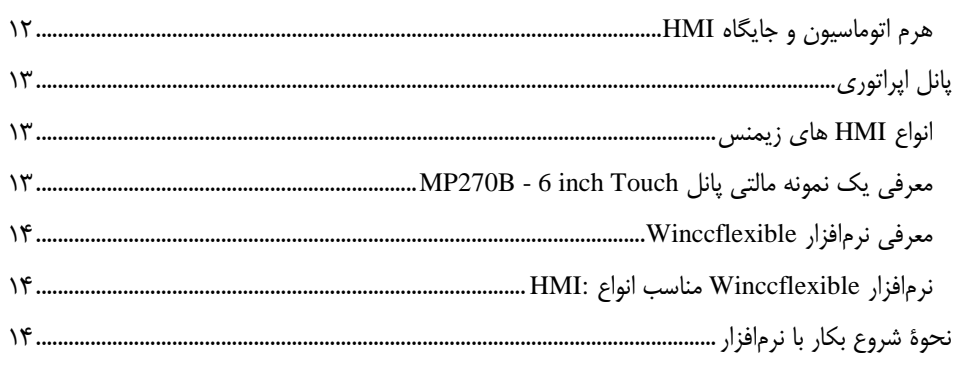

#### .<br>| فصل ۲

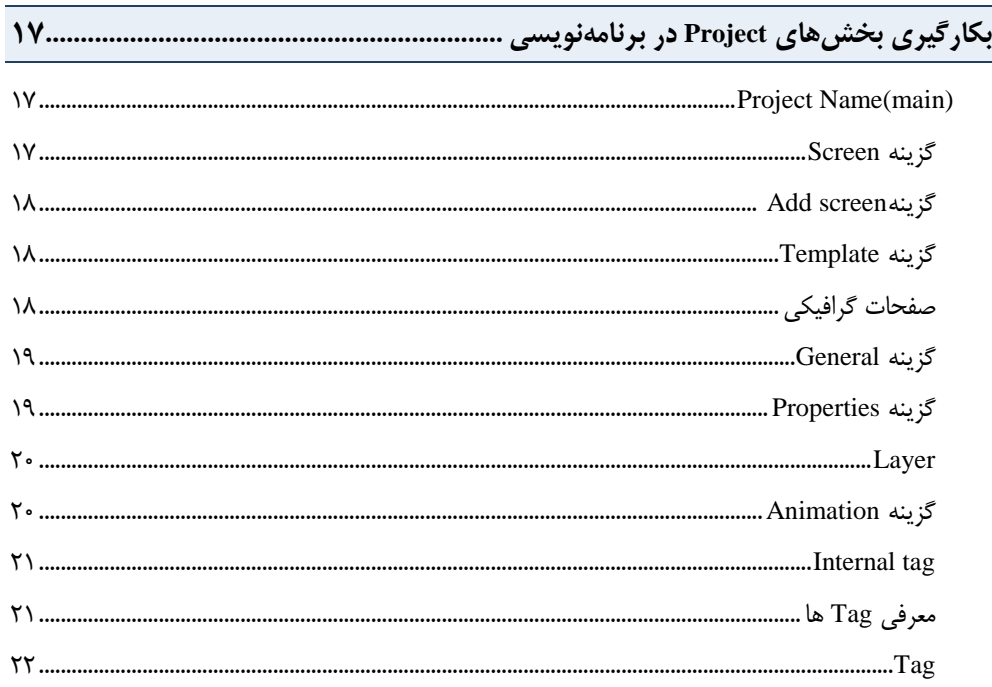

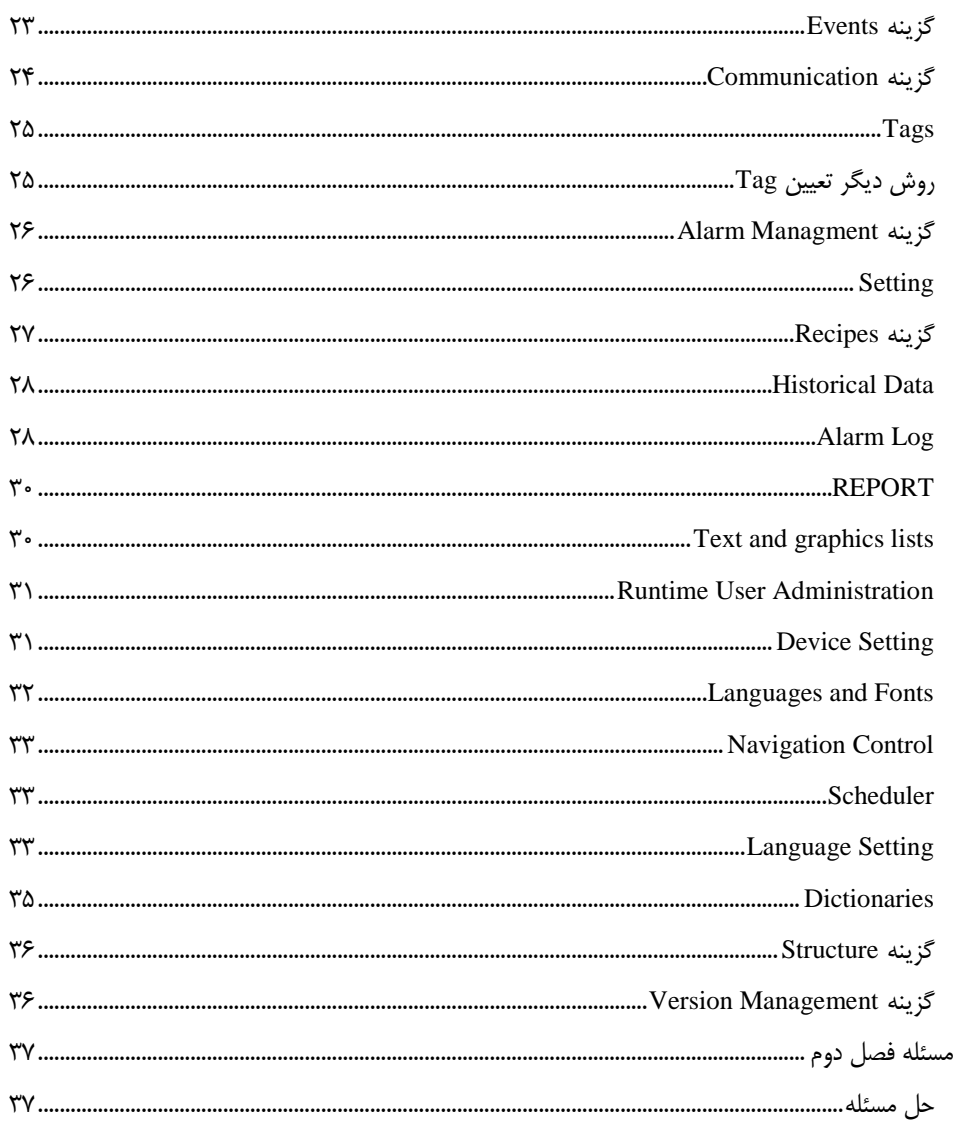

## |<br>| فصل ۳<br>|

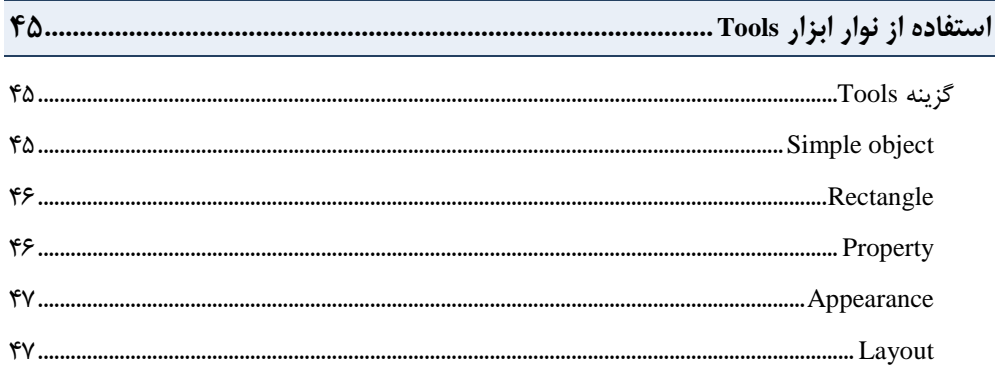

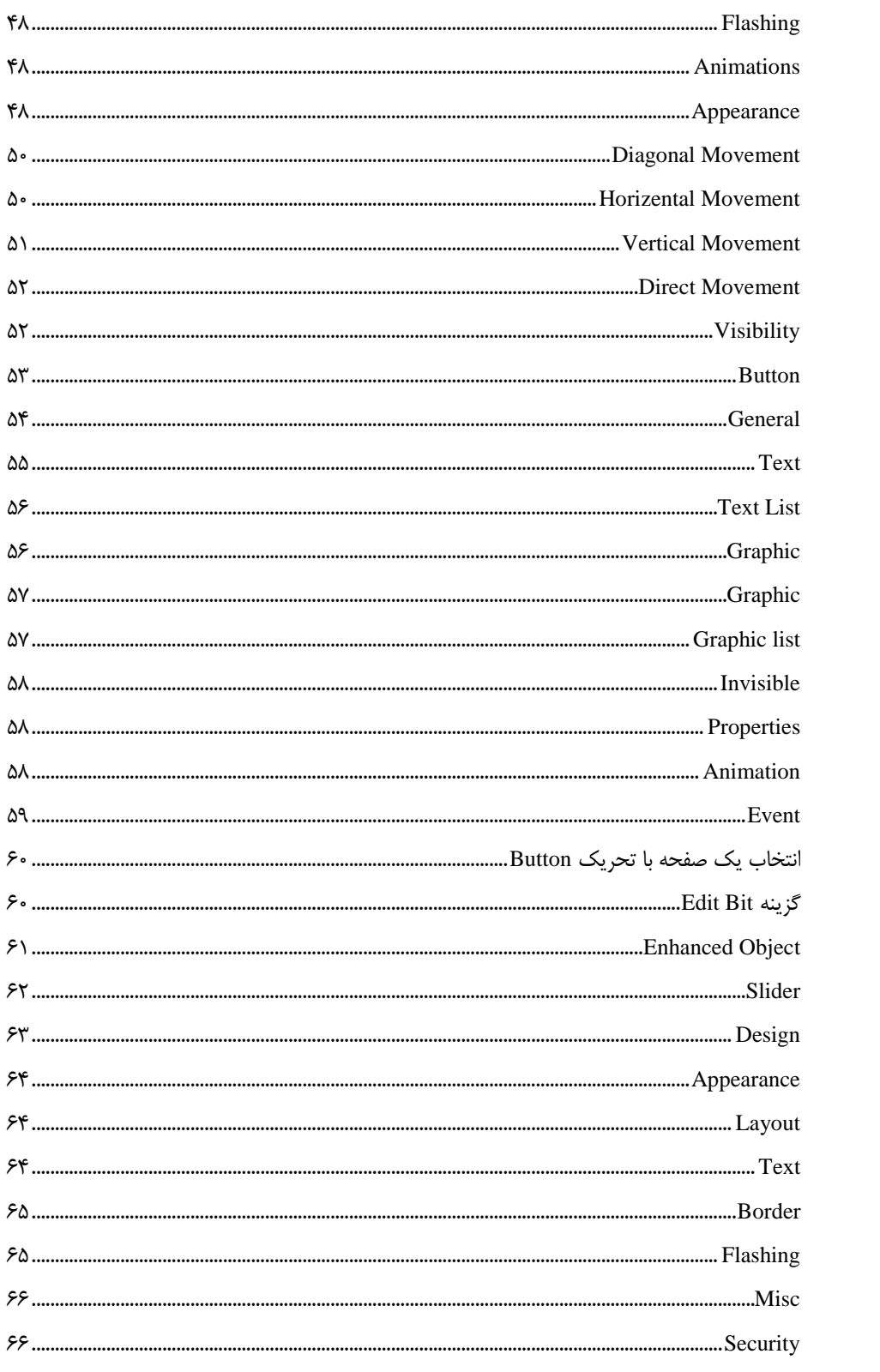

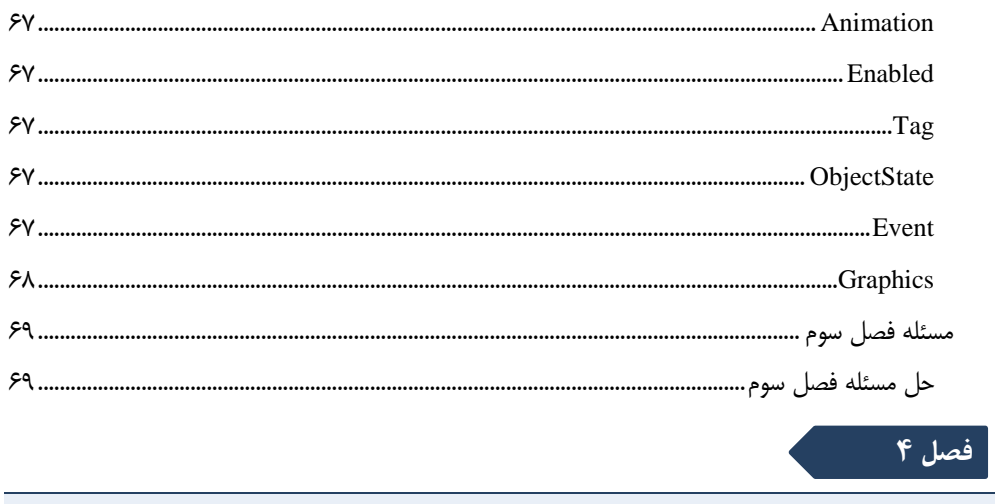

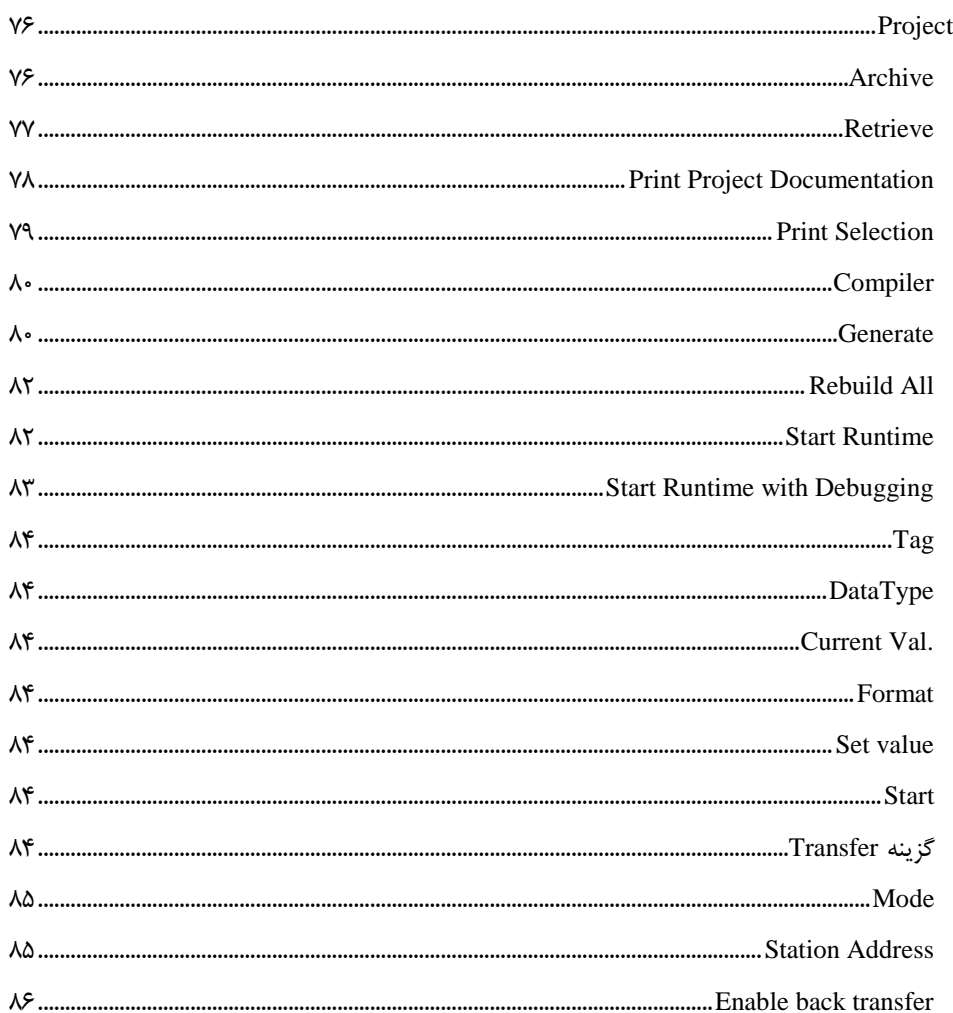

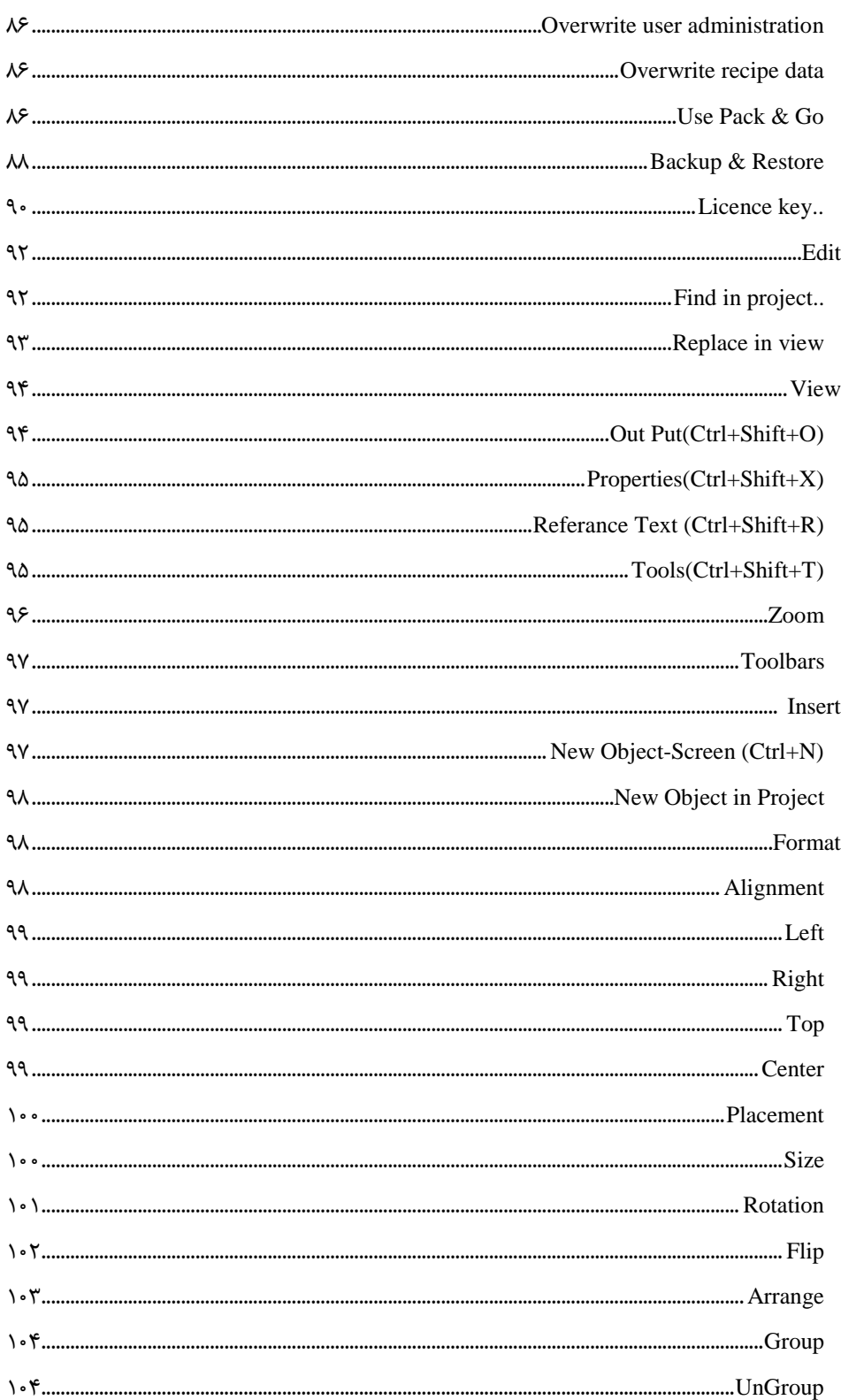

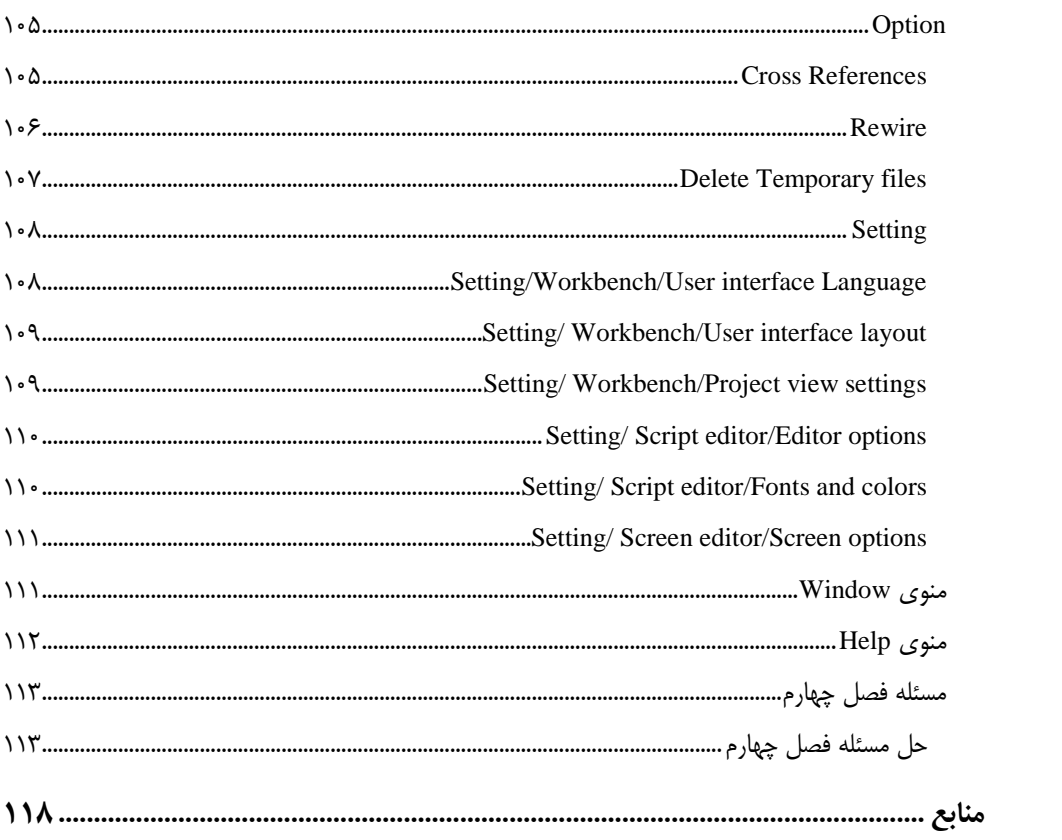

<span id="page-8-0"></span>**مقدمه ناشر** 

.<br><sub>خط</sub>امثی انت بارت مؤسسه **فرسکی بسری دیگران تهران** د<sub>ر عرصه</sub> کیاب ای با کیفیت عالی است که بتواند ه و ه .<br>خواسه **ن**ای به روز جامعه فرسٖنگی و علمی کشور را باحد امکان پوشش دمد. ه ر<br>هرکباب دیباکران تهران،یک فرصت حدید شغلی وعلمی

حمد و سپاس ايزد منان را كه با الطاف بيكران خود اين توفيق را به ما ارزاني داشت تا بتوانيم در راه ارتقاي دانش عمومي و فرهنگي اين مرز و بوم در زمينه چاپ و نشر كتب علمي و آموزشي گامهايي هرچند كوچك برداشته و در انجام رسالتي كه بر عهده داريم، مؤثر واقع شويم.

گستردگي علوم وسرعت توسعه روزافزون آن، شرايطي را به وجود آورده كه هر روز شاهد تحولات اساسي چشمگيري در سطح جهان هستيم. اين گسترش و توسعه، نياز به منابع مختلف از جمله كتاب را به عنوان قديميترين و راحتترين راه دستيابي به اطلاعات و اطلاعرساني، بيش از پيش برجسته نموده است.

در اين راستا، واحد انتشارات مؤسسه فرهنگي هنري ديباگران تهران با همكاري اساتيد، مؤلفان، مترجمان، متخصصان، پژوهشگران و محققان در زمينه هاي گوناگون و مورد نياز جامعه تلاش نموده براي رفع كمبودها و نيازهاي موجود، منابعي پربار، معتبر و با كيفيت مناسب در اختيار علاقمندان قرار دهد.

كتابي كه دردستداريدتأليف"**جنابآقايان دكتر حميدرضا ولي زاده- مهندس علي رضا عاصي انصاري**" است كه با تلاش همكاران ما در نشر ديباگران تهران منتشرگشته و شايسته است از يكايك اين گراميان تشكر و قدرداني كنيم.

**با نظرات خود مشوق و راهنماي ما باشيد**

با ارائه نظرات و پيشنهادات وخواسته هاي خود،به ما كمك كنيد تا بهتر و دقيق تر در جهت رفع نيازهاي علمي و آموزشي كشورمان قدم برداريم.براي رساندن پيام هايتان به ما از رسانه هاي ديباگران تهران شامل سايتهاي فروشگاهي و صفحه اينستاگرام و شماره هاي تماس كه در صفحه شناسنامه كتاب آمده استفاده نماييد.

مدير انتشارات

مؤسسه فرهنگي هنري ديباگران تهران dibagaran@mftplus.com

#### **بسمهتعالی**

<span id="page-9-0"></span>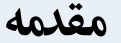

صنعت امروز به مدد جایگزین کردن نیروهای ماشینی بهجـای انسـان و هرچـه بیشـتر در خـدمت اهـداف بشـری قرارگرفتن، تحـت کنتـرل انسـان درآمـده اسـت. واژه کنتـرل در ایـن جملـه اشـاره بـه هـر دو معنـی ابـزاری و سیاستگذاری در باب تکنولوژی دارد که البته این دو جدا از هم نیز نمیباشند.

کنترا در یک معنا از بعد ابزاری برنامهای است که در کنترلر نوشته میشود تا فرآیند را در دسات گرفتاه و روو و حرکت را به ابزارها بدهد و درعینحال مراقب رفتار آنها و کنترل کننده حرکاتشان باشـند، امـا انسـان بـرای آنکـه بتواند هرچه واضحتر به عملکرد سیستم نزدیک شده و کنترل آنها را نیز راحتتر در دست بگیرد نیازمنـد واسـطی میان خود و ماشین است که در صنعت اتوماسیون امـروز بـه(HMI(Human Machines Interface یا واسـط میان انسان و ماشین معرور است. در میان نرمافزارهای HMI نرمافزار Winccبه جهت نصب بر روی انواع PC ها و PG ها و متصلشدن به کلیه OLE های ویندوز از باالترین قابلیتها برموردار باوده و تسال بار آن سابب سادهتر شدن کار با فرآیند ماشین و درک شهودی را از فرایند سیستم فراهم میآورد.

از دیگر نرمافزارهای مانیتورینگ صنعتی شرکت زیمنس که یک پدیده در نرمافزارهای HMI محسوب مـیشـود Simatic Wincc flexible است. این نرمافزار قدرتمند در تمامی کاربردهای صنعتی اعــم از کنتــرل اپراتــور بــر سیستم یا مانیتورینگ یک پروسه صنعتی کاربرد دارد. اولین مورد مهمی که از این نرمافزار مـیتـوان اشـاره کـرد ارتباط این نرمافزار از طریق روشهای PPI-MPI – Profibus با نرمافزار 7s Simatic و تبادا داده بین این دو نرمافزار است.

این نرمافزار از ۴ زبان (بهعلاوه چهار زبان آسیایی) پشتیبانی میکند که ارتباط با کاربر با این نـرمافـزار راحـتتـر میکند. این نرمافزار دارای رنج بسیار وسیعی از اشیا و ابزار جهت ایجاد یک محیط گرافیکی جهت ارتباط سهل با اپراتور با فرآیندهای صنعتی میباشد. در این محیط حتی می توان حرکت اشیا از قبیل نوار نقاله و… را شبیهسـازی کرد. نرمافزار Simatic Wincc flexible همچنین از زبان شیگرایی Visual Basic پشتیبانی میکند. این امـر سبب میشود که کاربر بهراحتی بتواند به محیط Runtime این نرمافزار دسترسی داشـته و اسـتفاده از ایـن زبـان برنامهنویسی کنترل ترتیبی برنامههای مورد نیازش را انجام بدهد. در محیط Runtime ما با انواع امکانات از قبیل توابع اپراتور و نمایشدهندههای گرافیکی و نوشتاری و همچنین و نمودارهای مختلف جهت نمایش روناد کااری یک فرایند صنعتی و سیستمهای آالرم و گزارشها و... روبهرو هستیم.

همچنین نرمافزار Wincc flexible بهدلیـل اسـتفاده از گرافیـک بـرداری نمـایش تصـاویر و گرافیـک را بسـیار جذابتر کرده است. تقدیم به مادر عزیزم که هر آنچه دارم از اوست.

روحش شاد و یادش گرامی.

حمیدرضا ولیزاده

تقدیم به همسر عزیزم.

علیرضا عاصی انصاری